## You have reached a form and process that has been updated

**Change of Personal Information** requests are now made exclusively in your UAccess Student Center.

Most information (preferred name, pronouns, gender, contact information) can be updated directly in UAccess Student Center.

The following changes will continue to require supporting documentation and review by the Office of the Registrar before updates are made (follow the direct link below to the form. Student ID is required to use form):

- **[Primary Name Change](https://studentcenter.arizona.edu/app/ui/g3forms/g3form?dest=%2FUA_STUDENT%2FSA%2Fc%2FG3FRAME.G3SEARCH_FL.GBL%3FG3SEARCHGRP%3DSR_CHANGEPERSINF%26G3FORM_TYPE%3DSR_NAMES%26G3FORM_CONDITION%3DDefault%26G3FORM_TASK%3DADD%26PORTALPARAM_PTCNAV%3DG3SEARCH_FL_GBL%26EOPP.SCNode%3DSA%26EOPP.SCPortal%3DEMPLOYEE%26EOPP.SCName%3DG_NCOL_SR_CHANGEPERSINF%26EOPP.SCLabel%3D%26EOPP.SCPTcname%3DPT_PTPP_SCFNAV_BASEPAGE_SCR%26PTAL_ID%3DEMPLOYEE.G3WORKCENTER_LINK%26PortalHostNode%3DSA%26PortalRegistryName%3DEMPLOYEE%26FolderPath%3DPORTAL_ROOT_OBJECT.PORTAL_BASE_DATA.CO_NAVIGATION_COLLECTIONS.G_NCOL_SR_CHANGEPERSINF.G_CRFL_SR_CHANGEPERSINFSR_NAMESDEFADD%26IsFolder%3Dfalse)**
- **[Correc�ng a Birth Date](https://studentcenter.arizona.edu/app/ui/g3forms/g3form?dest=%2FUA_STUDENT%2FSA%2Fc%2FG3FRAME.G3SEARCH_FL.GBL%3FG3SEARCHGRP%3DSR_CHANGEPERSINF%26G3FORM_TYPE%3DSR_DOB%26G3FORM_CONDITION%3DDefault%26G3FORM_TASK%3DADD%26PORTALPARAM_PTCNAV%3DG3SEARCH_FL_GBL%26EOPP.SCNode%3DSA%26EOPP.SCPortal%3DEMPLOYEE%26EOPP.SCName%3DG_NCOL_SR_CHANGEPERSINF%26EOPP.SCLabel%3D%26EOPP.SCPTcname%3DPT_PTPP_SCFNAV_BASEPAGE_SCR%26PTAL_ID%3DEMPLOYEE.G3WORKCENTER_LINK%26PortalHostNode%3DSA%26PortalRegistryName%3DEMPLOYEE%26FolderPath%3DPORTAL_ROOT_OBJECT.PORTAL_BASE_DATA.CO_NAVIGATION_COLLECTIONS.G_NCOL_SR_CHANGEPERSINF.G_CRFL_SR_CHANGEPERSINFSR_DOBDEFADD%26IsFolder%3Dfalse)**

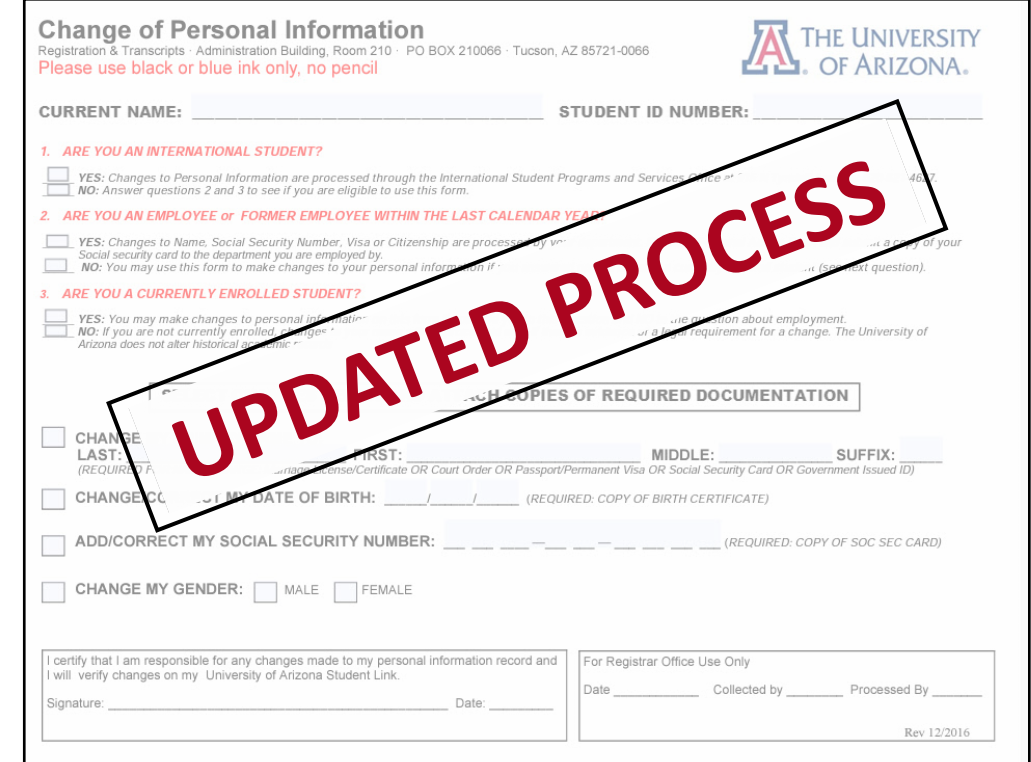

• **Adding/Correcting a Social Security Number (SSN) or International Taxpayer Identification Number (ITIN)** 

For more information and Student Help Guides on how to make these changes, please visit the Office of the Registrar website: https://registrar.arizona.edu/records-enrollment/personal-information/updating**personal-[informa�on.](https://registrar.arizona.edu/records-enrollment/personal-information/updating-personal-information#:%7E:text=Changes%20that%20require%20supporting%20documentation%20and%20review)**

For more information on the transition of fillable .pdf forms to electronic forms please visit *[the SURPASS eForms project page.](https://registrar.arizona.edu/about/office-registrar-projects/surpass-eforms)*